## **Table of Contents**

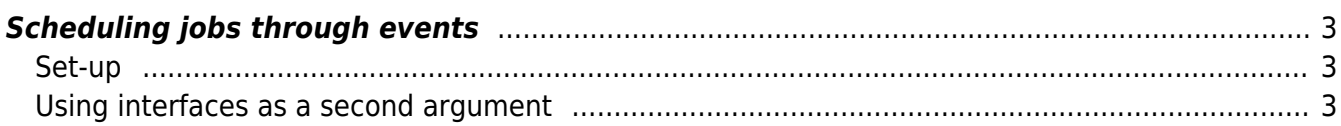

## <span id="page-2-0"></span>**Scheduling jobs through events**

Starting from version 8.2.2 there will be the option available to trigger a job after a syslog event.There are a few settings you need to take into account, but after setting it up it should work automatically.

## <span id="page-2-1"></span>**Set-up**

First of all we need to add the following triggers to etc/yce\_events.conf:

```
#
type=SingleWithSub
ptype=RegExp
pattern=syslog received for (\S+)sub=create_job
arg=$1
desc=$0
action=write - normal save OR save main node $1 matches.
#
```
The key is the sub=create job: this calls the create job function of the yce events deamon, and this schedules a job for the node. The node in question is put in the  $(\S +)$  of the pattern, which gets pushed to the variable \$1. You can customize the pattern to the syslog message you need, as long as the hostname corresponds to  $(S+)$ .

This triggers a job that contains a task with scenario "Syslog\_task". This task is automatically provided by netyce. You can edit this scenario as you see fit for your needs.

To trigger the job, you need a user. The name of this user is 'xch'. This user is automatically generated by netYCE, but you need to change the user group to a user group you see fit. This user group at least needs operator rights.

As soon as you have updated your yce events.netyce.conf and set the permissions for the xch user, this should work.

## <span id="page-2-2"></span>**Using interfaces as a second argument**

If you want to send along a second argument, the way to do it is as follows:

# type=SingleWithSub ptype=RegExp pattern=syslog\_received\_for (\S+) (\S+) sub=create\_job arg=\$1 arg2=\$2 desc=\$0 action=write - normal save OR save main node \$1 matches. #

Arg1 contains the hostname, Arg2 contains the interface name. This will end up in the job as a parameter called "interface", which can then be used in your scenario as you please.

From:

<https://labs-wiki.netyce.com/>- **Technical documentation**

Permanent link:

**[https://labs-wiki.netyce.com/doku.php/guides:reference:system\\_events:jobs](https://labs-wiki.netyce.com/doku.php/guides:reference:system_events:jobs)**

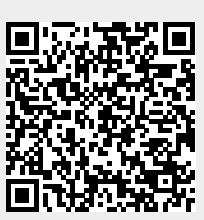

Last update: **2023/11/01 12:47**